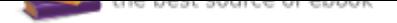

## The book was found

# **Adobe Photoshop CC Classroom In A Book (2014 Release)**

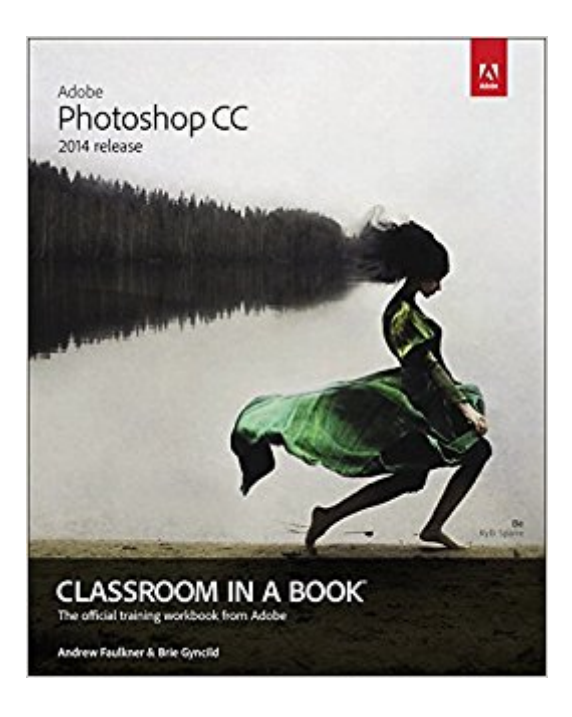

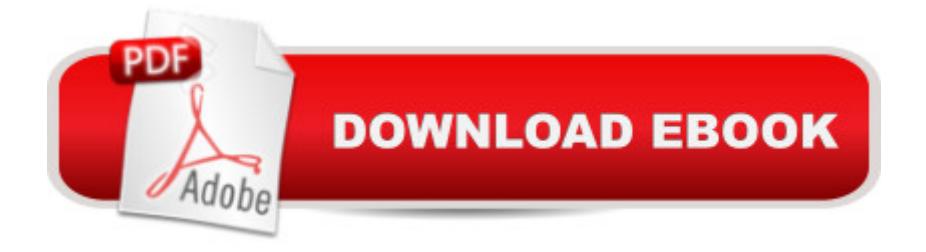

## **Synopsis**

The fastest, easiest, most comprehensive way to learn Adobe $\hat{A} \otimes \hat{B}$  Photoshop $\hat{A} \otimes \hat{A}$  CC (2014 release) Classroom in a Book®, the best-selling series of hands-on software training workbooks, offers what no other book or training program doesâ "an official training series from Adobe Systems Incorporated, developed with the support of Adobe product experts. Adobe Photoshop CC Classroom in a Book contains 14 lessons that cover the basics, providing countless tips and techniques to help you become more productive with the program. You can follow the book from start to finish or choose only those lessons that interest you. In addition to learning the key elements of the Photoshop interface, this completely revised CC (2014 release) edition covers new features, including Generator, 3D printing, linked Smart Objects, Blur Gallery, smarter Smart Guides, Perspective Warp, and more. Purchasing this book gives you access to the downloadable lesson files you need to work through the projects in the book, and to electronic book updates covering new features that Adobe releases for Creative Cloud customers. For access, goto www.peachpit.com/redeem and redeem the unique code provided inside this book.  $\hat{a}$  ce The Classroom in a Book series is by far the best training material on the market. Everything you need to master the software is included: clear explanations of each lesson, step-by-step instructions, and the project files for the students.  $\hat{a}$  · Barbara Binder, Adobe Certified InstructorRocky Mountain **Training** 

## **Book Information**

Paperback: 384 pages Publisher: Adobe Press; 1 edition (August 4, 2014) Language: English ISBN-10: 0133924440 ISBN-13: 978-0133924442 Product Dimensions: 7.3 x 0.8 x 9 inches Shipping Weight: 1.7 pounds (View shipping rates and policies) Average Customer Review: 4.4 out of 5 stars 105 customer reviews Best Sellers Rank: #71,966 in Books (See Top 100 in Books) #23 in Books > Computers & Technology > Digital Audio, Video & Photography > Adobe > Adobe Photoshop #99 in Books > Textbooks > Computer Science > Graphics & Visualization #121 in Books > Computers & Technology > Programming > Graphics & Multimedia

#### **Customer Reviews**

Brie Gyncild aims to make technical information accessible to those who need it. She' s written books on many Adobe applications, including Adobe Photoshop, Adobe InDesign, and Adobe After Effects. Brie lives in Seattle with two cats and an overgrown garden. Andrew Faulkner is the founder and creative guru at Afstudio Design with 20+ years in providing design and photo-illustration services to a long list of corporate clients. A His work with Adobe Systems started in 1994 when they invited him to help develop the first Adobe Classroom in a Book. In addition to his graphic design work, he is a veteran Photoshop-jockey and his digital collage illustration work has been featured in The Wall Street Journal, The New York Times, The LA Times, and The Washington Post. His recent digital painting work can be seen online at  $\hat{A}$  www.andrew-faulkner.com. When Andrew & #39; s not at the studio, you can probably find him hunting down rare vinyl at one of the Bay Areaâ ™s vintage record stores.

The Classroom in a Book Series excels at mixing in advanced tips even in the most basic lessons and this book is no exception.With a program as big and deep at Photoshop, this book does not attempt to cover every feature, command, filter and technique, but instead covers overall concepts, plus hits on multiple ways to accomplish common tasks and highlights new features. I am an experienced Photoshop user, worked on the creative side of ad agencies for the past 10+ years and use this book as an instructor for a 300 level course at a University. I taught for two years using the earlier edition Adobe Photoshop CS6 Classroom in a Book and noted a significant number of changes, mostly improvements, in the new Creative Cloud 2014 edition of the book. You learn many of the same things as in previous editions, the only real new skills are related to new features of Photoshop but more importantly the lessons themselves are improved. In this new edition it feels like you are not just moving pixels around but making improvements to the photos and layouts. The first four chapters should probably be completed in order, but after that you can start to pick and choose the topics that look most interesting to you. Most lessons clock in right at an hour, which is ideal for a classroom setting, and shorter than the often 90 minute lessons from before. If you like the old fashioned physical DVD with the tutorial files you may want to grab the CS6 or older version of the book, the CC editions of the book require that you create an online account to download the lesson files.CHAPTER 1You learn a good collection of techniques from selections, to basic color correction and adding shapes & text to create a birthday card. The tutorial leaves you feeling like you accomplished something, more so than the Chapter 1 from the CS6 version of the book.CHAPTER 2This lesson highlights the photo correction tools that have made Photoshop famous. A must read, my students left the chapter excited by the opportunities that had been

opened. In previous editions, the lesson had the reader change a photo using several of the same tools, but the before and after in this lesson feels more dramatic.CHAPTER 3A very good overview of the multitude of selection tools available in Photoshop. Seasoned professionals are likely to learn at least one thing new.CHAPTER 4The reader builds a postcard/poster by combining several photos while learning about layers, blending modes, gradients and drop shadows. This chapter is one of the few that is virtually unchanged from the CS6 edition of the book.CHAPTER 5Titled "Quick Fixes", chapter five is made up of 7 mini-lessons, this chapter covers a lot of the "How do I..." questions that a new photoshop user might ask, such as how to remove red eye, create a panorama, blur the background, or remove a duck from a photo. This chapter replaces "Correcting and Enhancing Digital Photographs" from previous editions. Some of the techniques from the old chapter 5 that aren't covered in thew new chapter 5 are now covered in chapter 12.CHAPTER 6More advanced features such as using masks and puppet warp. I found this a good chapter to send students down who may already know the basics, while skipping it for the class as a whole.CHAPTER 7This chapter covers typography tools, including ones you'll rarely use.CHAPTER 8The reader will learn a little about the bezier tool in this chapter but there is a little bit too much hand holding. The lesson never really pushes the learner to try the bezier tool on their own without a paint-by-numbers guide. This is one of the few chapters that will take more than an hour.CHAPTER 9The chapter on advanced compositing is fun, slightly cheesy and is well timed in teaching during the fall semester as it has a Halloween theme.CHAPTERS 10-15Dive in to niche uses of Photoshop that are rarely used by most professionals, and not really enough information to become proficient in any of those uses.All in all, Adobe Photoshop CC Classroom in a Book lives up to the strong reputation of the Classroom in a Book series. Take a look through the generous preview on , you may be pleasantly pleased by what you find.

This was my first "Classsroom in a Book" experience, and I can assure you that this was an amazingly well-led and instructive book to learn with! Because it comes with the PeachPit lessons, you can work through every project using their downloadable lesson content, and really learn much better than just reading something.Every detail is covered so you are never lost without knowing which step to take next, which I have found to be an issue with online or YouTube tutorials that assume even beginners know all of the basics. I enjoyed that every little step, no matter how trivial is detailed with photos and instructions. The book has very little reading and lots of photos/ graphic demonstrations instead, yay! Basically you have a paragraph or two explaining what you are about to do and why, then lots of photos showing you what your screen should look like and the steps to

take. Each time you need to complete a step, it repeats how to do it so you don't have to look back through the book to remember how something is done. It also shows you multiple ways to do different steps (short cuts, long version, etc.) so you can choose your favorite way.My only complaint is that there are several steps/ options which belong to a different/older version than my updated CC subscription, which left me somewhat frustrated and having to Google a few times to resolve. But, I was able to find everything I needed to work through these few exceptions by just Googling online.

I buy these books every time I get an Adobe Creative Suite upgrade. Learning the software has never been easier. They come with files and detailed instructions for learning your way through the software.

I love the classroom in a book series. It comes with files for you to work with in a step by step method.Each chapter builds upon the rest and covers pretty much everything!Make sure you get the proper version based off of what version of photoshop you use because some of the things change from version to version and will make following along sometimes harder than it has to be while you try to locate the moved or removed effect or tool.

Links don't work for the tutorials, contact form to report the issue doesn't work either... no other contact method provided, and not even a message on the website stating they are having technical issues. How can I know when or if I'll be able to get the files that go with this book? Just terrible.

We used this book as a college textbook for photoshop I. I really enjoyed this book. I think it's the best college book I've used so far. The pictures are great and the examples are very clear to understand. If you're looking to learn photoshop cc, this is the perfect book for you.

I taught myself Photoshop the hard way, trial and error. I knew there must be features I was missing and better ways to do things so I purchased this book almost as a review. It turns out that this book has shown me features of Photoshop that I didn't even know existed. The step by step style coupled with downloadable example which you can follow along with make this a very effective teaching tool. Is it an encyclopedia of Photoshop knowledge? No. Is it a good beginner to intermediate review/teaching tool? Yes! Well worth the price.

sooner. I bought this book in 2014 and have only just started reading it. Easy-peesy! Highly recommended!

#### Download to continue reading...

Photoshop: Absolute Beginners Guide: 7 Ways to Use Adobe Photoshop Like a Pro in Under 10 [Hours! \(Adobe Photoshop -](http://privateebooks.com/en-us/read-book/K64mQ/adobe-photoshop-cc-classroom-in-a-book-2014-release.pdf?r=wt5kC%2FQJMOwbXS1rdTnT0J%2FIdjxrhcP%2Fuu0DBiSifOY%3D) Digital Photography - Graphic Design) The Adobe Photoshop Lightroom: 17 Tips You Should Know to Get Started Using Photoshop Lightroom (For Digital Photographers) (Graphic Design, Adobe Photoshop, Digital Photography, Lightroom) Photoshop: Photo Restoration in Detail with Adobe Photoshop cc (Photo Recovery, Repairing Old Photos, black and white photos, photoshop cc, photoshop cc 2015) Photoshop: The Complete Photoshop Tutorial for Beginners  $\hat{a}$  " Learn How to Start Using Photoshop and Creating World Class Photos! (Adobe Photoshop, Digital Photography, Graphic Design) Adobe Photoshop CC Classroom in a Book (2014 release) Learn Adobe Photoshop CC for Visual Communication: Adobe Certified Associate Exam Preparation (Adobe Certified Associate (ACA)) Photoshop: Photo Manipulation Techniques to Improve Your Pictures to World Class Quality Using Photoshop (Graphic Design, Digital Photography and Photo ... Adobe Photoshop, Graphic Design Book 1) PHOTOSHOP: Absolute Beginners Guide To Mastering Photoshop And Creating World Class Photos (Step by Step Pictures, Adobe Photoshop, Digital Photography, Graphic Design) Adobe Photoshop CC Classroom in a Book (2017 release) Adobe Photoshop CC Classroom in a Book (2015 release) Adobe Photoshop Lightroom CC (2015 release) / Lightroom 6 Classroom in a Book Adobe InDesign CC Classroom in a Book (Classroom in a Book (Adobe)) The Adobe Photoshop CC Book for Digital Photographers (2014 release) (Voices That Matter) Learn Adobe Animate CC for Interactive Media: Adobe Certified Associate Exam Preparation (Adobe Certified Associate (ACA)) Learn Adobe Illustrator CC for Graphic Design and Illustration: Adobe Certified Associate Exam Preparation (Adobe Certified Associate (ACA)) The Adobe Photoshop CC Book for Digital Photographers (2017 release) (Voices That Matter) Adobe Photoshop Creative Cloud Revealed (Stay Current with Adobe Creative Cloud) Adobe Photoshop Creative Cloud: Comprehensive (Stay Current with Adobe Creative Cloud) Adobe Photoshop CS6 Illustrated with Online Creative Cloud Updates (Adobe CS6 by Course Technology) The Graphic Designer's Digital Toolkit: A Project-Based Introduction to Adobe Photoshop Creative Cloud, Illustrator Creative Cloud & InDesign Creative Cloud (Stay Current with Adobe Creative Cloud)

#### Contact Us

Privacy

FAQ & Help